Georgia Gwinnett College Self-Service Banner 9 Proxy (Guest) Access

## Adding Proxy (Guest) Access in Self-Service Banner 9

| Introduction               | <ul> <li>Banner Proxy Access allows students to give others access to view student<br/>information. For example, a student could define parents, potential<br/>employers, advisors, or coaches as proxies. They can grant proxies access<br/>to information like the student's schedule, midterm and final grades, and<br/>financial aid awards.</li> </ul> |
|----------------------------|----------------------------------------------------------------------------------------------------|
|                            | • GGC has determined the initial list of Self-Service pages a proxy type can access. A student can then limit the information the proxy can view by authorizing which of the pages the proxy can access.                                                                                                    |
|                            | <ul> <li>A student must have access to Grizzly Den Within Banner (Self-Service<br/>Banner), using their GGC credentials to grant proxy privileges to someone<br/>else. A proxy uses the email the student identified when setting up the<br/>proxy to log in and access pages.</li> </ul>                                                                   |
| Proxy Access<br>Conditions | A proxy must meet certain conditions to access the Banner Self-Service pages authorized by the student.                                                                                                    |
|                            | <ul> <li>A guest (proxy) must meet the following conditions:</li> <li>The relationship between the person and the proxy is between the defined start and stop dates.</li> <li>The student has authorized at least one page for the proxy to view.</li> </ul>                                                                                                |

#### I. Creating a Proxy (Guest)

# Create proxy and select access to pages

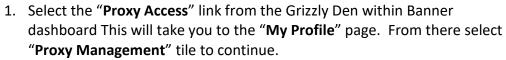

|           | For current semester Nehnet payment     Select this option to make payments u     Student Accounts     Account Detail     1098°T Tax Notification     Satement and Payment His     International Payment Ren Enrolm     Nehnet Payment Plan Enrolm | not included in your Neinet paymer<br>Register for<br>ory |                                                                                                    | Financial Alc<br>Home Page<br>Award Offer<br>Financial Ald Hear<br>Resources<br>Satisfactory Academic Ho<br>Studern Authoricatin<br>Studern Authoricatin | ory<br>Yrogress       |
|-----------|----------------------------------------------------------------------------------------------------|-----------------------------------------------------------|----------------------------------------------------------------------------------------------------|----------------------------------------------------------------------------------------------------|-----------------------|
|           | Student Profil<br>ersonal Informa<br>Proxy Access<br>Campus Mag                                                                                                    | ati<br>5                                                  | is and Attendance<br>View Grades                                                                                                    | <u>Transcripts</u><br>Request Official Academic<br>View Unofficial Trans                                                                                 | Transcripts<br>cripts |
|           | Enrollment Verification<br>Enrollment Verification Requ<br>Enrollment Verification Stat                                                                                                    | lest Ap<br>US "This link will temp<br>you                 | Graduation<br>ply for Graduation<br>rarity take you basens 4 to complete<br>graduation application <sup>1</sup><br>plication for Graduation | Student Servic<br>Clav Card<br>Meal Plans<br>GGC Bookstore<br>Student Authorizati                                                                        |                       |
|           |                                                                                                    |                                                           | Proxy Managen<br>Ad proy access 1<br>pages.                                                                                                 | ent<br>selected Barner Web                                                                                                    | _                     |
| 2. Select | the <b>"Add New</b>                                                                                                    | " link in the                                             | right-hand                                                                                                    | corner.                                                                                                    | * 2 :                 |
| Pr        | oxy Management                                                                                                    | <ol> <li>There are no proxies availa</li> </ol>           | ble for you to view. Click Add New to add                                                                                                   | f a proxy.                                                                                                    | Add New               |

| WP.Profile Proxy Information   Proxy Information Complete each field before submitting request   Profile (Required)   Wet Name   Wet Name   Wet Name   Wet States   National Information   Decretions   Mudddoggy   Mudddoggy   Cational Information   Decretions   Searbare   Searbare   Searbare   Searbare   Searbare   Searbare   Searbare   Searbare   Searbare   Searbare   Searbare                                                                                                    | Wy Zardin • Proxy Management • Proxy Information     Proxy Information • complete each field before submitting request     Profile (dequined)     Into the main     Into the main     Note the main     Into the main     Into the main <th></th> <th></th>                                                                                                    |                                                                                                    |                                                                   |
|----------------------------------------------------------------------------------------------------|----------------------------------------------------------------------------------------------------|----------------------------------------------------------------------------------------------------|-------------------------------------------------------------------|
| Profile (Required)   First Name   First Name   Last Name   Last Name   E Mail   Werry E Mail Address   Reductorship ()   Sectorship   Sectorship   Muddigggg   Muddigggg   Muddigggg   Pasphrase   Authorizations (Required) ()                                                                                                    | Prefile (Required)         With Name         With Name         With Name         With Name         With Name         With Name         With Name         With Name         With Name         With Name         With Name         With Name         With Name         With Name         Name         With Name         With Name <t< th=""><th></th><th><ul> <li>Proxy Information</li> </ul></th></t<>                                                                                                    |                                                                                                    | <ul> <li>Proxy Information</li> </ul>                             |
| Profile (Required)   First Name   First Name   Last Name   Last Name   E Mail   Werry E Mail Address   Reductorship ()   Sectorship   Sectorship   Muddigggg   Muddigggg   Muddigggg   Pasphrase   Authorizations (Required) ()                                                                                                    | Prefile (Required)         With Name         With Name         With Name         With Name         With Name         With Name         With Name         With Name         With Name         With Name         With Name         With Name         With Name         With Name         Name         With Name         With Name <t< th=""><th></th><th></th></t<>                                                                                                    |                                                                                                    |                                                                   |
| Profile (Required)   First Name   First Name   Last Name   Last Name   Ball   Mail Address   Stor Date   Stor Date   Middbyyy   Stor Date   Middbyyy   Complexity   Stor Date   Middbyyy   Stor Date   Middbyyy   Stor Date   Stor Date   Middbyyy   Stor Date   Middbyyy   Stor Date   Middbyyy   Stor Date   Middbyyy   Stor Date   Middbyyy   Stor Date   Middbyyy   Stor Date   Middbyyy   Stor Date   Middbyyy   Athorizations (Required) ①                                                                                                    | Prefile (Required)         With Name         With Name         With Name         With Name         With Name         With Name         With Name         With Name         With Name         With Name         With Name         With Name         With Name         With Name         Name         With Name         With Name <t< th=""><th>Deres la f</th><th></th></t<>                                                                                                    | Deres la f                                                                                               |                                                                   |
| First Name   Irat: Name   Lat: Name   Lat: Name   E-Mail   E-Mail   Mail   Verify E-Mail   Verify E-Mail   Verify E-Mail   Sate: a Relationship   Sate: a Relationship   Stop Date   Mulddygyg   Mulddygyg   Mulddygyg   Exciption   Description   Pasphrase   Authorizations (Required) ①                                                                                                    | Pressure         Interview         Set train         Set train                                                                                                    | Proxy Inform                                                                                             | 1ation () Complete each field before submitting request           |
| First Name   Last Name   Last Name   E-Mail   E-Mail   Mail   Verify E-Mail   Verify E-Mail Address   Sate a Relationship   Sate a Relationship   Sate a Relationship   Mutdd/yyyy   Mutdd/yyyy   Mutdd/yyyy   Description   Description   Pasphrase   Rathorizations (Required) ①                                                                                                    | Image: Section Section         Section Section Section         Section Section Section      <                                                                                                    | Profile (Required                                                                                        | d)                                                                |
| Last Name Last Name F-Mail F-Mail Verify E-Mail Verify E-Mail Sector Relationship Sector a Relationship Sector a Relationship MM/dd/yyyy MM/dd/yyyy MM/dd/yyyy MM/dd/yyyy MM/dd/yyyy Additional Information Description Description Pasephrase Pasephrase Authorizations (Required)                                                                                                    | Image: Select a Relationship         Select a Relationship         Select a Relationship         Coach or NCAA Representative<br>Employer or Hiring Agency                                                                                                    | First Name                                                                                               |                                                                   |
| Last Name   E-Mail   E-Mail   Verify E-Mail Address   Netationship ©   Select a Relationship   Stop Date   MM/dd/yyyy   MM/dd/yyyy   Control   Description   Description   Description   Pasphrase   Pasphrase                                                                                                    | Image: Select a Relationship" section, be sure to select a relation your guest.         Select a Relationship         Select a Relationship         Coach or NCAA Representative         Employer or Hiring Agency                                                                                                    | First Name                                                                                               |                                                                   |
| E-Mail<br>E-Mail<br>Verify E-Mail<br>Verify E-Mail Address<br>Relationship ©<br>Sofect a Relationship ©<br>Stor Date<br>MM/dd/yyyy © Stop Date<br>MM/dd/yyyy © MM/dd/yyyy ©<br>Additional Information<br>Description<br>Description<br>Passphrase<br>Passphrase<br>Passphrase                                                                                                    | Image: set of the set of the set of                                | Last Name                                                                                                |                                                                   |
| E-Mail<br>E-Mail<br>Verify E-Mail<br>Verify E-Mail Address<br>Relationship ©<br>Sofect a Relationship ©<br>Stor Date<br>MM/dd/yyyy © Stop Date<br>MM/dd/yyyy © MM/dd/yyyy ©<br>Additional Information<br>Description<br>Description<br>Passphrase<br>Passphrase<br>Passphrase                                                                                                    | Image: set of the set of the set of                                |                                                                                                    |                                                                   |
| E-Mail Address<br>Verify E-Mail<br>Verify E-Mail Address<br>Relationship ⑦<br>Stort Date<br>MM/dd/yyyy                                                                                                    | Image: Select a Relationship         Select a Relationship         Select a Relationship         Coach or NCAA Representative<br>Employer or Hiring Agency                                                                                                    |                                                                                                    |                                                                   |
| Verify E-Mail   Verify E-Mail   Verify E-Mail   Relationship ©   Stet a Relationship   Start Date   MM/dd/yyyy   Image: Step Date   MM/dd/yyyy   Image: MM/dd/yyyy   Additional Information   Description   Description   Passphrase   Muthorizations (Required) ①                                                                                                    | wing t sull         wing t sull                                                                                                    |                                                                                                    |                                                                   |
| Verify E-Mail Address   Relationship •   Start Date   MM/ddyyyy                                                                                                    | wirdt datases         Networking:         Star Date         Star Date         Middedbygyr         Additional information         Decerption         Description         Paraphrase         Paraphrase                                                                                                    |                                                                                                    |                                                                   |
| Relationship 🗊<br>Setect a Relationship 🔊<br>Start Date Stop Date<br>MM/dd/yyyy 🗊 MM/dd/yyyy 🗊<br>Additional Information<br>Description<br>Description<br>Passphrase<br>Passphrase<br>Authorizations (Required) ①                                                                                                    | Reduceship :       Sup Date         Surt Date       Surt Date         Surt Date       Surt Date         Surt Date       Surt Date         Surt Date       Surt Date         Surt Date       Surt Date         Surt Date       Surt Date         Surt Date       Surt Date         Surgersate       Surgersate         Surgersate       Surgersate         Surgersate       Surgersate         Surgersate       Surgersate         Surgersate       Surgersate         Surgersate       Surgersate         Surgersate       Surgersate         Surgersate       Surgersate         Surgersate       Surgersate         Surgersate       Surgersate         Select a Relationship       Surgersate         Coach or NCAA Representative       Employer or Hiring Agency                                                                                                    |                                                                                                    | ee                                                                |
| Sete: a Relationship   Start Date Stop Date   MM/dd/yyyy Image: Comparison of the set of the set of th | Select a Relationship         Select a Relationship         Select a Relationship         Select a Relationship         Coach or NCAA Representative         Employer or Hiring Agency                                                                                                    |                                                                                                    | 29                                                                |
| Start Date Stop Date<br>MM/dd/yyyy  MM/dd/yyyy  Additional Information  Description  Description  Passphrase  Passphrase  Authorizations (Required) ①                                                                                                    | Surt Date       Stop Date         Midddyyyy       Image: Compare the stop of the stop of the stop o                                                                            |                                                                                                    |                                                                   |
| MM/dd/yyyy                                                                                                    | Muddiyyy       Image: Muddiyyy         Additional Information         Boopgins         Decoption         Pasphrase         Authorizations (Required) ()         Image: Image: Ima                                                                                                    |                                                                                                    |                                                                   |
| Additional Information Description Description Passphrase Passphrase Authorizations (Required) ①                                                                                                    | Additional information  Perspison  Perspison Perspison Perspison | Start Date                                                                                               |                                                                   |
| Description Description Passphrase Passphrase Authorizations (Required) ①                                                                                                    | Decryption         Respirate         Postprise         Postprise         Nuthorizations (Required) ①         Cord Content         Select a Relationship" section, be sure to select a relation your guest.         Select a Relationship         Academic Advisor         Coach or NCAA Representative         Employer or Hiring Agency                                                                                                    | MM/dd/yyyy                                                                                               | mMM/dd/yyyy                                                       |
| Description Description Passphrase Passphrase Authorizations (Required) ①                                                                                                    | Perription   Passphrase   Authorizations (Required) ()   Core   Select a Relationship" section, be sure to select a related for your guest.     Select a Relationship   Academic Advisor   Coach or NCAA Representative   Employer or Hiring Agency                                                                                                    |                                                                                                    |                                                                   |
| Description Passphrase Passphrase Authorizations (Required) ①                                                                                                    | Decription   Pasphrase   Pasphrase   Authorizations (Required) ()   Image: The "Select a Relationship" section, be sure to select a relation your guest.   Select a Relationship   Academic Advisor   Coach or NCAA Representative   Employer or Hiring Agency                                                                                                    |                                                                                                    | mation                                                            |
| Passphrase<br>Passphrase<br>Authorizations (Required) ①                                                                                                    | Paraphrase   Paraphrase   Authorizations (Required) ①   Inder the "Select a Relationship" section, be sure to select a relate for your guest.     Select a Relationship   Academic Advisor   Coach or NCAA Representative   Employer or Hiring Agency                                                                                                    |                                                                                                    |                                                                   |
| Passphrase Authorizations (Required) ①                                                                                                    | Pessphrase   Authorizations (Required) ①   Cord   Select a Relationship" section, be sure to select a relate for your guest.     Select a Relationship   Academic Advisor   Coach or NCAA Representative   Employer or Hiring Agency                                                                                                    | Description                                                                                              |                                                                   |
| Authorizations (Required) ①                                                                                                    | Authorizations (Required)<br>Carce Select a Relationship" section, be sure to select a relate<br>for your guest.<br>Select a Relationship<br>Academic Advisor<br>Coach or NCAA Representative<br>Employer or Hiring Agency                                                                                                    |                                                                                                    |                                                                   |
|                                                                                                    | Core       Select a Relationship" section, be sure to select a relation your guest.         Select a Relationship         Academic Advisor         Coach or NCAA Representative         Employer or Hiring Agency                                                                                                    | Passphrase                                                                                               |                                                                   |
|                                                                                                    | Core the "Select a Relationship" section, be sure to select a relation your guest.  Select a Relationship  Academic Advisor  Coach or NCAA Representative  Employer or Hiring Agency                                                                                                    | Authorizations                                                                                           | (Parulired)                                                       |
| Cancel Submit                                                                                                    | <ul> <li>Under the "Select a Relationship" section, be sure to select a relation for your guest.</li> <li>Select a Relationship         Academic Advisor         Coach or NCAA Representative         Employer or Hiring Agency     </li> </ul>                                                                                                    | Authorizations (                                                                                         | inciparca) 💿                                                      |
| Cancel Submit                                                                                                    | <ul> <li>Under the "Select a Relationship" section, be sure to select a relation for your guest.</li> <li>Select a Relationship         Academic Advisor         Coach or NCAA Representative         Employer or Hiring Agency     </li> </ul>                                                                                                    |                                                                                                    |                                                                   |
|                                                                                                    | for your guest.          Select a Relationship         Academic Advisor         Coach or NCAA Representative         Employer or Hiring Agency                                                                                                    | Cancel Subr                                                                                              | mit                                                               |
|                                                                                                    | for your guest.          Select a Relationship         Academic Advisor         Coach or NCAA Representative         Employer or Hiring Agency                                                                                                    |                                                                                                    |                                                                   |
|                                                                                                    | for your guest.          Select a Relationship         Academic Advisor         Coach or NCAA Representative         Employer or Hiring Agency                                                                                                    |                                                                                                    |                                                                   |
| 4 Under the "Select a Relationship" section he sure to select a relat                                                                                                    | Select a Relationship         Academic Advisor         Coach or NCAA Representative         Employer or Hiring Agency                                                                                                    | 4 Under the " <b>Ce</b>                                                                                  | <b>Siert a Relationshin</b> " section the sure to select a relati |
| -                                                                                                    | Academic Advisor<br>Coach or NCAA Representative<br>Employer or Hiring Agency                                                                                                    |                                                                                                    | -                                                                 |
| -                                                                                                    | Academic Advisor<br>Coach or NCAA Representative<br>Employer or Hiring Agency                                                                                                    |                                                                                                    | -                                                                 |
| -                                                                                                    | Academic Advisor<br>Coach or NCAA Representative<br>Employer or Hiring Agency                                                                                                    |                                                                                                    | -                                                                 |
| for your guest.                                                                                                    | Coach or NCAA Representative<br>Employer or Hiring Agency                                                                                                    | for your guest                                                                                           | t.                                                                |
| for your guest.                                                                                                    | Coach or NCAA Representative<br>Employer or Hiring Agency                                                                                                    | for your guest                                                                                           | t.                                                                |
| for your guest.                                                                                                    | Coach or NCAA Representative<br>Employer or Hiring Agency                                                                                                    | for your guest                                                                                           | t.                                                                |
| for your guest.                                                                                                    | Employer or Hiring Agency                                                                                                    | for your guest                                                                                           | t.                                                                |
| for your guest.                                                                                                    | Employer or Hiring Agency                                                                                                    | for your guest                                                                                           | t.                                                                |
| for your guest.          Select a Relationship         Academic Advisor                                                                                                    |                                                                                                    | for your guest<br>Select a Relationshi<br>Academic Advisor                                               | t.                                                                |
| for your guest.       Select a Relationship       Academic Advisor                                                                                                    |                                                                                                    | for your guest<br>Select a Relationshi<br>Academic Advisor                                               | t.                                                                |
| for your guest.          Select a Relationship         Academic Advisor                                                                                                    |                                                                                                    | for your guest<br>Select a Relationshi<br>Academic Advisor                                               | t.                                                                |
| for your guest.          Select a Relationship         Academic Advisor         Coach or NCAA Representative                                                                                                    | Parent or Legal Guardian                                                                                                    | for your guest Select a Relationshi Academic Advisor Coach or NCAA Repu                                  | t.                                                                |
| for your guest.          Select a Relationship         Academic Advisor         Coach or NCAA Representative                                                                                                    | Parent or Legal Guardian                                                                                                    | for your guest<br>Select a Relationshi<br>Academic Advisor<br>Coach or NCAA Repu                         | t.                                                                |
| for your guest.          Select a Relationship         Academic Advisor         Coach or NCAA Representative         Employer or Hiring Agency                                                                                                    |                                                                                                    | for your guest<br>Select a Relationshi<br>Academic Advisor<br>Coach or NCAA Repu<br>Employer or Hiring A | t.<br>ip Agency                                                   |

| 5. Yo      | u can modify the <b>Start</b> and <b>Stop</b> dates to your preference.                                                                                                    |
|------------|----------------------------------------------------------------------------------------------------|
| alle       | e sure to select a <b>Passphrase</b> (any unique phrase you determine). This<br>ows your guest to verbally authenticate if they need to contact GGC for<br>chnical assistance.                                                                                                    |
|            |                                                                                                    |
|            |                                                                                                    |
| My Profile | Eroxy:Management      Proxy Information                                                                                                    |
|            | Profile (Required)                                                                                                    |
|            | Prix Name<br>Kerin                                                                                                    |
|            | Kevin<br>Last Name                                                                                                    |
|            | Branch                                                                                                    |
|            | E Mail                                                                                                    |
|            |                                                                                                    |
|            | Werly C-Mall                                                                                                    |
|            | Synakon                                                                                                    |
|            | Relationship ()<br>Catch or VCAN hypresentative                                                                                                    |
|            | Start Date Stop Date                                                                                                    |
|            | 1024/2022 🖾 🕅                                                                                                    |
|            | Additional Information                                                                                                    |
|            | Description                                                                                                    |
|            | GGC Socrer Coach                                                                                                    |
|            | Persphrase                                                                                                    |
|            | Coach #231                                                                                                    |
|            | Authorizations (Required) ()                                                                                                    |
|            | Select All  Make whatever selections  tetra Prese  v                                                                                                    |
|            | Versituder Grades     You would like your guest     to have access to     date Access to     date Access |
| pa         | nce you have completed the proxy information, make sure you select th<br>ges you want them to view and then click submit to confirm your guest<br>thorizations.                                                                                                    |
| da:        | Proxy Management                                                                                                    |
|            | Proxy Management                                                                                                    |

### II. Set up steps for Proxy (Guest)

|                                                                                                    |                                                                                       | Banne                                                                                                    |
|----------------------------------------------------------------------------------------------------|---------------------------------------------------------------------------------------|----------------------------------------------------------------------------------------------------|
|                                                                                                    | Enter your Initial Password, t                                                        | then click Submit to continue.                                                                                                    |
| TEMP Password sent via<br>email                                                                     | Initial Password                                                                      | Submit                                                                                                    |
|                                                                                                    | contained an initial password. These are us                                           | which you have used to get here), and a separate email<br>sed together to verify that you are an intended recipient. Y<br>assword on the following page when establishing your new |
| © 2013-2022 Ellucian Co                                                                             | mpany L.P. and its affiliates. All rights reserved                                    | ıd.                                                                                                    |
|                                                                                                    | es and is subject to the terms and conditions (                                       | ian or its subsidiaries. Use of this [site/software/app] is<br>of one or more written license agreements between                                                                   |
|                                                                                                    |                                                                                       |                                                                                                    |
|                                                                                                    |                                                                                       |                                                                                                    |
| L                                                                                                   |                                                                                       |                                                                                                    |
|                                                                                                    |                                                                                       |                                                                                                    |
|                                                                                                    |                                                                                       |                                                                                                    |
|                                                                                                    |                                                                                       | Banne                                                                                                    |
| Reset your security                                                                                 | password for Proxy Access.                                                            | Banne                                                                                                    |
| Your email address ha                                                                               | as been verified. The next step is to sav                                             | Banne<br>ve your password for proxy access. Enter your nev<br>percase letters, lowercase letters and numbers.                                                                      |
| Your email address ha                                                                               | as been verified. The next step is to sav                                             | ve your password for proxy access. Enter your new                                                                                                    |
| Your email address ha<br>password twice. For h                                                      | as been verified. The next step is to sav                                             | ve your password for proxy access. Enter your new                                                                                                    |
| Your email address ha<br>password twice. For h<br>Email Address                                     | as been verified. The next step is to sav                                             | ve your password for proxy access. Enter your net<br>percase letters, lowercase letters and numbers.                                                                               |
| Your email address ha<br>password twice. For h<br>Email Address<br>Initial Password                 | as been verified. The next step is to sav                                             | ve your password for proxy access. Enter your net<br>percase letters, lowercase letters and numbers.                                                                               |
| Your email address ha<br>password twice. For h<br>Email Address<br>Initial Password<br>New Password | as been verified. The next step is to sav<br>igher security, use a combination of upp | ve your password for proxy access. Enter your net<br>percase letters, lowercase letters and numbers.                                                                               |

| Phone Extension                                                                                                    |                                            | Phone Number                                                                       |                   |
|----------------------------------------------------------------------------------------------------|--------------------------------------------|------------------------------------------------------------------------------------|-------------------|
| Phone Extension                                                                                                    |                                            |                                                                                    |                   |
| Address                                                                                                    |                                            |                                                                                    | * - indicates a r |
| Mailing Address Line 1*                                                                                                    | Mailing Address Line 2                     | Mailing Address Line 3                                                             |                   |
| 1000 University Center Ln.                                                                                                    | Mailing Address Line 2                     | Mailing Address Line 3                                                             |                   |
| City*                                                                                                    | State"<br>Georgia                          | Zip Code*<br>30043                                                                 |                   |
| Nation* United States of America                                                                                                    |                                            |                                                                                    |                   |
|                                                                                                    |                                            |                                                                                    |                   |
| Other Info                                                                                                    |                                            |                                                                                    | * - Indicates     |
| Gender                                                                                                    | Birth Date                                 | SSN/SIN/TIN                                                                        |                   |
| Gender                                                                                                    | ✓ MM/ddiyyyy                               | SSN/SIN/TIN                                                                        |                   |
|                                                                                                    |                                            |                                                                                    |                   |
|                                                                                                    |                                            |                                                                                    |                   |
|                                                                                                    | Submit                                     |                                                                                    |                   |
| viewing the assi                                                                                                    | lete and submit you<br>igned student pages | ur contact informations.                                                           | on, you c         |
| viewing the assi                                                                                                    | igned student pages                        | 5.                                                                                 | on, you d         |
| viewing the assi                                                                                                    |                                            | 5.                                                                                 | on, you d         |
| viewing the assi                                                                                                    | igned student pages                        | 5.                                                                                 | on, you           |
| Hello  Hello  You've been authorized to view co  You've been authorized to view co  You've been authorized to view co  You've been authorized to view co  You've been authorized to view co | igned student pages                        | S.<br>e you wish to view.                                                          | on, you d         |
| Hello  Tou've been authorized to view co                                                                                                    | igned student pages                        | 5.                                                                                 | on, you d         |
| Hello  Hello  You've been authorized to view co  You've been authorized to view co  You've been authorized to view co  You've been authorized to view co  You've been authorized to view co | igned student pages                        | 5. e you wish to view:  Esectto view  Sectto view  Ver Nationa Gase  Suder: frolie | on, you           |
| Hello  Hello  You've been authorized to view co  You've been authorized to view co  You've been authorized to view co  You've been authorized to view co  You've been authorized to view co | igned student pages                        | S. x you wish to view. Select to view View loaders dealers                         | on, you d         |

### III. Managing Proxy (Guest) Profiles

| Reset Password<br>Add Authorization<br>Resend Communications | The following section will allow you to reset proxy password, change access dates, select authorizations (pages to view), and resend communications to proxies.                                                                                                    |
|--------------------------------------------------------------|----------------------------------------------------------------------------------------------------|
|                                                              | Relationship ① Perent or Legal Guardian Storp Date 10/26/2022 C Additional Information Description                                                                                                    |
|                                                              | TEST<br>Passphrase<br>Dad<br>Password expiration date: 10/26/2023<br>E-mail address verified on: 10/26/2022<br>@ E-mail Passphrase                                                                                                    |
|                                                              | Authorizations (Required)  Copy Authorizations ① Select All Select All Select All Select All Select A Person  Sudent Profile Student Profile Student Profile Student Account Summary Student Account Summary Student Account Summary Student Schedule Details                                                                                                    |
|                                                              | Student Week at a Glance   Student Holds    Financial Aid Oashboard  Financial Aid Award History Details  Financial Aid Award Letter Details  Financial Aid Award Letter Details  Financial Aid Resources  Financial Aid Academic Progress  Financial Aid Academic Progress  Financial Aid Application Summary  Financial Aid Application Summary  Financial Aid Applicatio |
|                                                              |                                                                                                    |
|                                                              |                                                                                                    |
|                                                              |                                                                                                    |

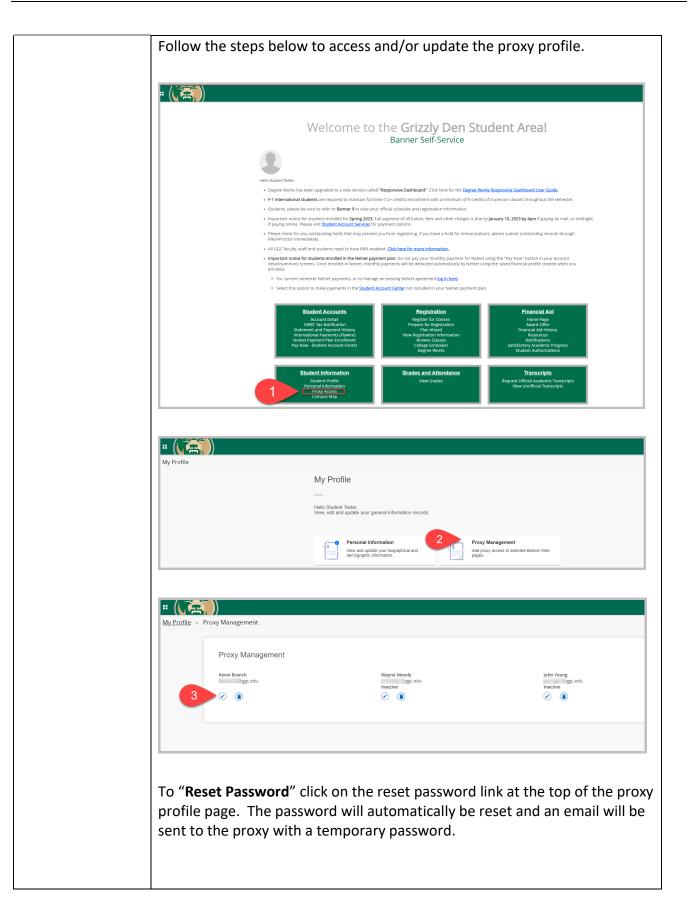

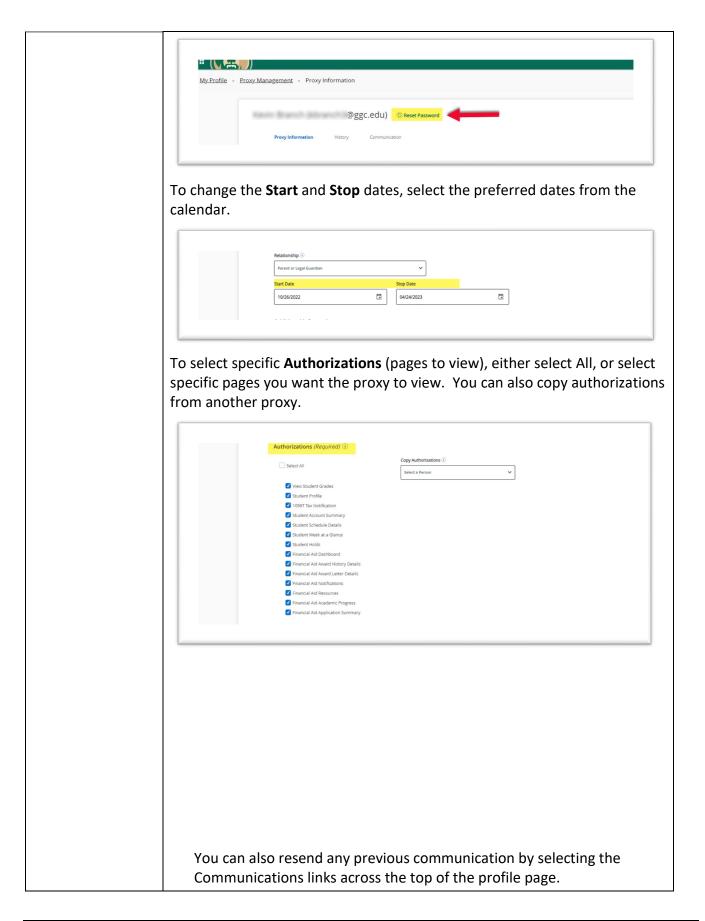

| Proxy Information History              | Communication              |             |                 |                 |
|----------------------------------------|----------------------------|-------------|-----------------|-----------------|
| Communication Log ()                   |                            |             |                 |                 |
| Transmit Date                          | Subject                    | Action Date | Expiration Date |                 |
| 10/26/2022 10:37 AM                    | New proxy identity         | 10/26/2022  | 11/09/2022      |                 |
| 10/26/2022 10:37 AM                    | New proxy confirmation     |             | 11/09/2022      |                 |
| 10/26/2022 10:37 AM                    | Updated proxy relationship |             |                 |                 |
|                                        |                            |             |                 |                 |
|                                        |                            |             |                 | • . <b>h</b> !+ |
| If you have made                       |                            |             |                 | Submit          |
| If you have made<br>at the bottom of t |                            |             |                 | Submit          |
| -                                      |                            |             |                 | Submit          |
| -                                      |                            |             |                 | Submit          |